**长时间通** 

 $5<sub>5</sub>$ 

## 8 30 -11 30 13 -16 8 30 -21

**网上开通股票账户等多久\_\_手机上个开个户(证券)要多**

 $\sim$ 

**四、在网上开股票帐户需要多久才发短信通知成功了?**

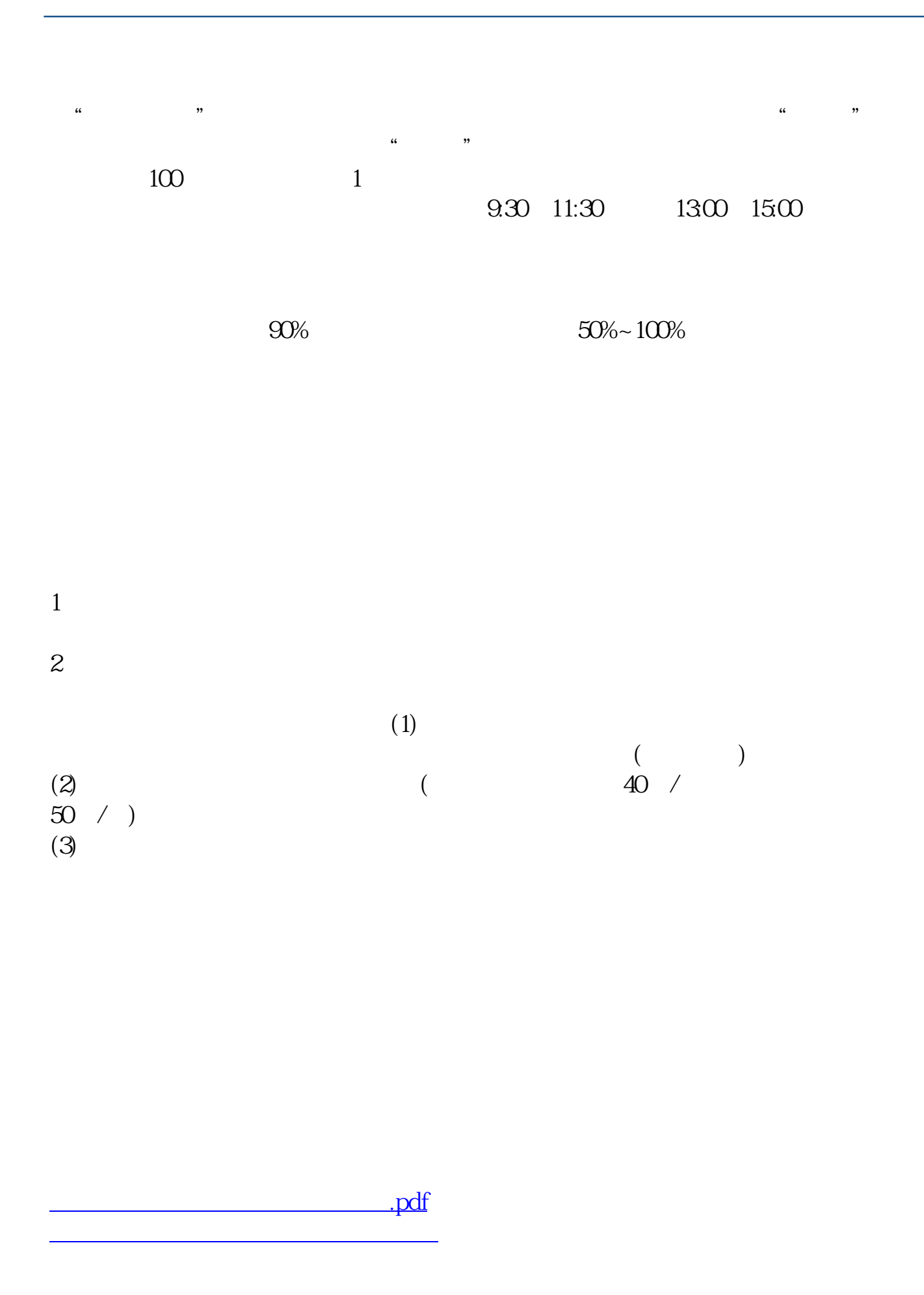

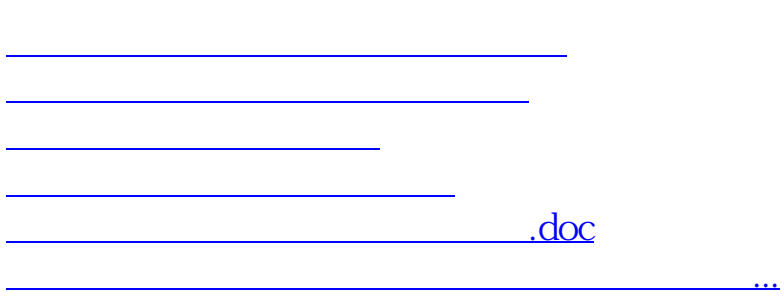

https://www.gupiaozhishiba.com/article/7192.html